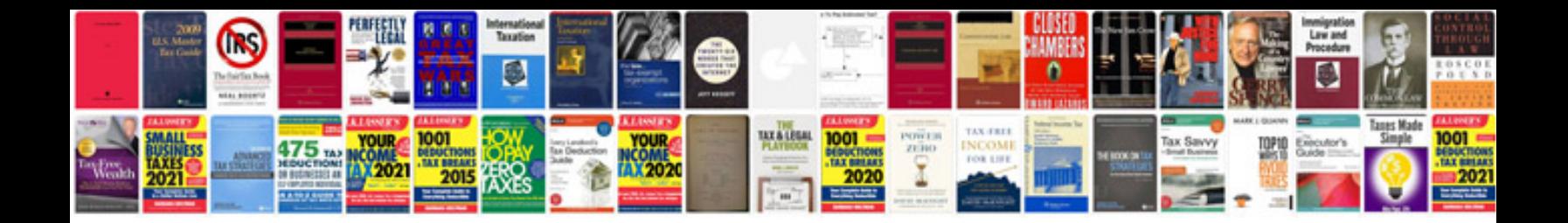

**Sample resume word doc format**

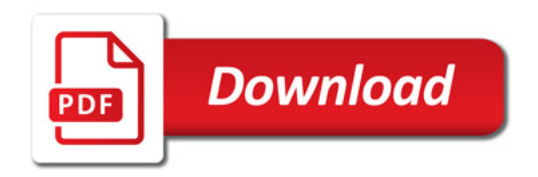

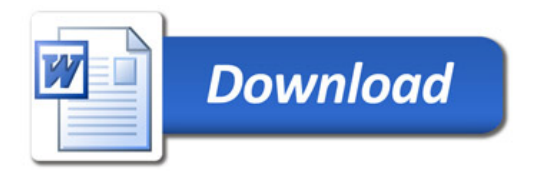